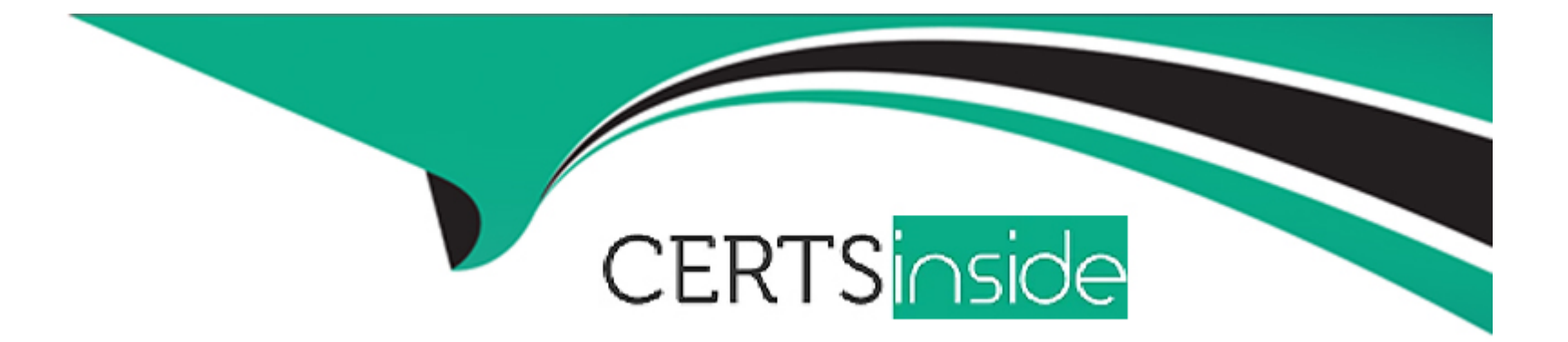

# **Free Questions for AD0-E307 by certsinside**

## **Shared by Bates on 15-04-2024**

**For More Free Questions and Preparation Resources**

**Check the Links on Last Page**

## **Question 1**

#### **Question Type: MultipleChoice**

A workflow log indicates an incompatible document type error on a union activity. How should a campaign

business practitioner verify the union activity inputs are based on?

### **Options:**

- **A-** The union activity's inputs are based on the same target mapping
- **B** The union activity's inputs are based on the same filtering dimension
- **C-** The union activity's inputs are based on the same targeting dimension
- **D** The union activity's inputs are based on the same global dictionary

### **Answer:**

C

## **Question 2**

**Question Type: MultipleChoice**

A new sample file is needed for a data loading process with a new layout. You have clicked auto detect format.

What step you should take?

### **Options:**

- **A-** Load a file from your local machine to test the format
- **B** Verify the file format, specifically date formats that need to be set correctly
- **C-** You can move forward, auto detect formats the file properly
- **D** You should create a new data loading process and leave the original intact for future use

## **Answer:**

B

## **Question 3**

**Question Type: MultipleChoice**

What is the value for status and state of the edit options when a campaign reaches the schedule end date?

### **Options:**

- **A-** Finished and can no longer be edited
- **B** Finished but can still be edited
- **C-** Completed and can no longer be edited
- **D-** Completed but can still be edited

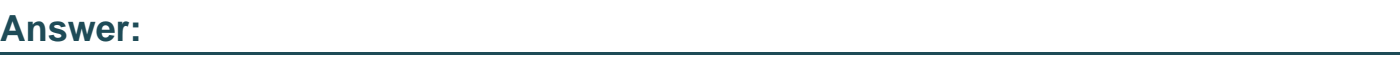

D

## **Question 4**

**Question Type: MultipleChoice**

In which scenario can a business practitioner save time when using a campaign template?

## **Options:**

**A-** When using unique workflow logic

- **B-** When using same workflow logic
- **C-** When sending the same email delivery
- **D** When contacting the same address

#### B

## **Question 5**

#### **Question Type: MultipleChoice**

An additional workflow is needed for a campaign. Which step should a campaign business practitioner take to meet this requirement?

#### **Options:**

- **A-** Click the add new workflow icon from the targeting and workflow tabs
- **B-** Add to the existing workflow instead of creating another workflow
- **C-** Add additional workflows as a technical workflow and add a note to the campaign on where to find them

**D**- Create a new campaign because more than one workflow cannot be added

#### **Answer:**

A

## **Explanation:**

CMP\_Orchestrate\_campaigns\_Setting\_up\_marketing\_campaigns.html

## **Question 6**

**Question Type: MultipleChoice**

How would you ensure a delivery is NOT sent to multiple recipients with the same email address?

### **Options:**

**A-** Place a deduplication activity prior to the delivery

- **B-** Place a union activity prior to the delivery
- **C-** Place a change dimension activity prior to the delivery
- **D-** Place a split activity prior to the delivery

A

## **Question 7**

**Question Type: MultipleChoice**

Which is mandatory when creating a new campaign?

### **Options:**

**A-** Label

**B-** Start date

**C-** Plan

A

## **Explanation:**

CMP\_Orchestrate\_campaigns\_Setting\_up\_marketing\_campaigns.html

## **Question 8**

**Question Type: MultipleChoice**

A workflow supervisors group is assigned to a workflow. In which instance is the workflow supervisors group

notified?

**Options:** 

- **A-** When a workflow deploys
- **B-** When a workflow has thrown an error
- **C-** When a workflow is taking a long time to run
- **D** When a delivery has changed

B

## **Question 9**

**Question Type: MultipleChoice**

What should a campaign business practitioner add to a workflow that needs an additional data appended to

target population?

### **Options:**

**A-** Add a list update to the workflow

- **B-** Add a data import step to the workflow
- **C-** Add an enrichment to the workflow
- **D-** Add an intersection to the workflow

B

## **Explanation:**

WKF\_Repository\_of\_activities\_Targeting\_activities.html#Adding\_data

## **Question 10**

**Question Type: MultipleChoice**

How should a campaign business practitioner send a proof to a seed list?

### **Options:**

- **A-** Proofs are sent automatically to seed lists before a delivery is sent
- **B-** Select the appropriate target in the send proof menu
- **C-** A proof cannot be sent to the seed list, only the actual delivery
- **D-** Enter a seed list address in the "To:" text box

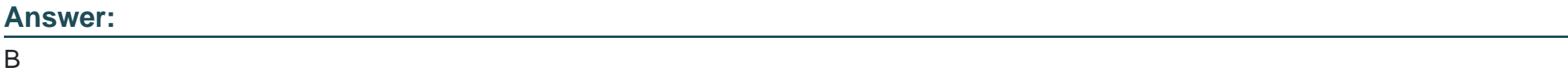

## **Explanation:**

DLV\_Using\_seed\_addresses\_About\_seed\_addresses.html

To Get Premium Files for AD0-E307 Visit

[https://www.p2pexams.com/products/ad0-e30](https://www.p2pexams.com/products/AD0-E307)7

For More Free Questions Visit [https://www.p2pexams.com/adobe/pdf/ad0-e30](https://www.p2pexams.com/adobe/pdf/ad0-e307)7